## **SANAL SANTRAL TELEKOMUNİKASYON TİC. A.Ş.**

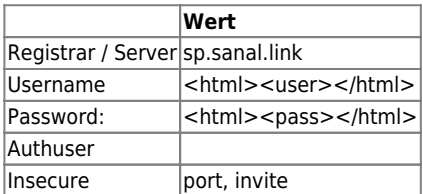

 $\pmb{\times}$ 

## **Gatewaygruppe**

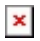

Vollständige Peerconfig:

```
[gw_2_sanal]
type = peer
host = sp.sanal.link
port = 5060defaultuser = 902327000101
secret = MpH0t3l48S1p
language = de
insecure = port,invite
sendrpid = no
trustrpid = no
nat = yes
directmedia = no
dtmfmode = rfc2833
call-limit = 0setvar=__is_from_gateway = 1
context = from-qq-sanalqualify = yes
disallow = all
allow = alaw
```
From: <https://wiki.ucware.com/> - **UCware-Dokumentation**

Permanent link: **<https://wiki.ucware.com/gateway/sip/sanal>**

Last update: **18.03.2023 14:48**